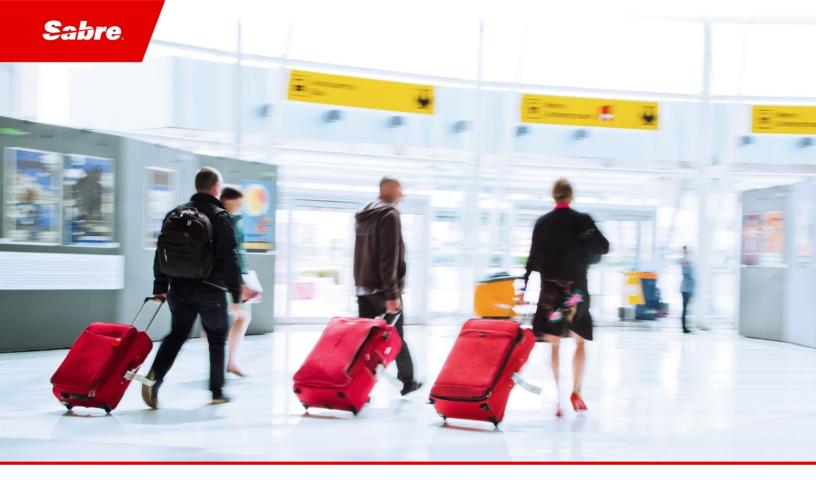

# External Release Notes: Release Ready

SabreSonic CSS Digital Connect Check-In REST Services

Version 2.2

#### **Software Version 2.2**

#### **Document Edition 1.0 (October 2018)**

This documentation is the confidential and proprietary intellectual property of the *Sabre Airline Solutions*® business. Any unauthorized use, reproduction, preparation of derivative works, performance or display of this document or software represented by this document, without the express written permission of *Sabre Airline Solutions* is strictly prohibited.

Sabre®, the Sabre logo, Sabre Airline Solutions, the Sabre Airline Solutions logo, Sabre Travel Network®, the Sabre Travel Network logo, AirCentre®, AirVision®, SabreSonic®CSS, Sabre Data & Analytics® are trademarks and/or service marks of an affiliate of Sabre Corporation. All other trademarks, service marks and trade names are the property of their respective owners.

© 2016 Sabre GLBL Inc. All rights reserved.

## **Table of Contents**

| 1 | Introduction |                                                                                               |   |
|---|--------------|-----------------------------------------------------------------------------------------------|---|
|   | 1.1          | Document Overview                                                                             | 1 |
|   | 1.2          | Release Identification                                                                        | 1 |
| 2 | Rele         | ase Features                                                                                  |   |
|   | 2.1          | Summary of Features                                                                           | 3 |
|   |              | 2.1.1 Infant Occupying Seat (INS) Edit Enhancement                                            | 3 |
|   |              | 2.1.2 Known-traveler data in /passenger/details service                                       | 3 |
|   |              | 2.1.3 Return cabin class information based on SabreSonic® Check-In Operating System (SSCI OS) |   |
|   |              | in the /passenger/details service                                                             | 3 |
|   |              | 2.1.4 /passenger/details service – Unique lookup; flight duration                             | 3 |
|   |              | 2.1.5 /passenger/details service – Unique lookup; time to departure                           | 4 |
|   |              | 2.1.6 Exposing the Check-In Sequence Number in /passenger/details service                     | 4 |
|   |              | 2.1.7 Ancillaries – SeatMap – all cabins                                                      | 4 |
|   |              | 2.1.8 InterAirline Through Check-In (IATCI)                                                   | 4 |
|   |              | 2.1.9 Allow seat change for multiple passengers using /dcci/seats/select                      | 5 |
| 3 | Cont         | acting Customer Care                                                                          |   |
|   | 3.1          | About Sabre Airline Solutions Customer Care                                                   | 7 |
|   |              | 3.1.1 Sabre Community Portal eService Tool                                                    | 7 |
|   |              | 3.1.1.1 Registering for Community Portal Access                                               | 7 |
|   |              | 3.1.1.2 Requesting Access to eService                                                         | 8 |
|   |              | 3.1.2 Telephone                                                                               |   |
|   | 3.2          | Customer Impact Levels                                                                        | 1 |
|   |              | 3.2.1 Severity Levels                                                                         |   |
|   |              | 3.2.2. Product Availability Levels 1                                                          |   |

• • •

1

### Introduction

#### 1.1 Document Overview

This document contains release notes information for *SabreSonic® CSS Digital Connect Check-In REST Services* Release 2.2. Read this document so that you are aware of changes to the solution.

#### 1.2 Release Identification

| Release<br>Version | Type (Version, Update, or Patch) | Date            | Approved By                        | Description of Change |
|--------------------|----------------------------------|-----------------|------------------------------------|-----------------------|
| 2.2                | Update                           | 10 October 2018 | Grzegorz Kurek,<br>Joyce Schofield | Software updated.     |

• • •

Release Features

#### 2.1 Summary of Features

- Infant Occupying Seat (INS) Edit Enhancement
- Known traveler data in /passenger/details service
- Return cabin class information based on SabreSonic® Check-In Operating System (SSCI OS) in /passenger/details service
- /passenger/details service Unique lookup; flight duration
- /passenger/details service Unique lookup; time to departure
- Exposing the Check-In Sequence Number in /passenger/details service
- Ancillaries SeatMap all cabins
- InterAirline Through Check-In (IATCI)
- Allow seat change for multiple passengers using /dcci/seats/select

#### 2.1.1 Infant Occupying Seat (INS) Edit Enhancement

Digital Connect Check-In v2.2 validates all flows in which a boarding pass is returned to the Point of Sale. It also ensures that Lap Infant information is correctly printed and returned. No additional implementation is needed.

#### 2.1.2 Known-traveler data in /passenger/details service

Digital Connect Check-In extends known-traveler information returned in the /passenger/details service response and include country code information for which the known-traveler document has been issued.

# 2.1.3 Return cabin class information based on SabreSonic® Check-In Operating System (SSCI OS) in the /passenger/details service

Digital Connect Check-In v2.2 extends the/passenger/details service response to include information about the cabin class in which the reservation has been made.

#### 2.1.4 /passenger/details service – Unique lookup; flight duration

Digital Connect Check-In v2.2 extends the /passenger/details service response to include information about the flight duration in minutes.

#### 2.1.5 /passenger/details service – Unique lookup; time to departure

Digital Connect Check-In v2.2 extends the /passenger/details service response to include information about the remaining time until departure in minutes.

#### 2.1.6 Exposing the Check-In Sequence Number in /passenger/details service

Digital Connect Check-In v2.2 extends the /passenger/details service response to include information about the check-in sequence number for each checked-in passenger.

#### 2.1.7 Ancillaries – SeatMap – all cabins

Digital Connect Check-In /seats/seatmap service returned information only for a cabin in which a passenger has made a reservation.

Now *Digital Connect Check-In v2.2* introduces a way to return a seat map for all cabins with or without prices.

Depending on the configuration, the following seat map details can be retrieved:

- for airlines without paid seats:
  - GetSeatMap for booked class (without prices)
  - GetSeatMap p for all cabins (without prices)
- for airlines with paid seats:
  - SeatMap for booked class (with prices)
  - SeatMap for booked class (without prices)
  - SeatMap for all cabins (with process for booked class)
  - SeatMap for all cabins (without prices).

Digital Connect Check-In /seats/seatmap request contains a flag that:

- Determines whether the POS returns all cabins
- Allows the POS to determine whether the seat prices are retrieved.

#### 2.1.8 InterAirline Through Check-In (IATCI)

Each Point of Sale (POS) is aware that some flights are considered as IATCI. In this situation, some common functionalities or actions are not available and are controlled in a different manner than they were.

To control the IATCI process flow of the flight, this information is required by the POS at the beginning of the process, which is why *Digital Connect Check-In v2.2* extends the /passenger/details response to include which flight is considered as IATCI. An indicator that a flight is IATCI is returned by the *Digital Connect Check-In v2.2* /passenger/details service. This information is relative to the flight, but is <u>not</u> relative to the passenger. It is returned by *Digital Connect Check-In v2.2* as flight-related information.

If a flight is considered as IATCI, then the seat selection process must be adjusted. The difference between a IATCI flight and a non-IATCI flight is that the passenger is not be able to select a <u>paid</u> seat. *Digital Connect Check-In v2.2* ensures that /seats/seatmap correctly supports IATCI flights.

#### 2.1.9 Allow seat change for multiple passengers using /dcci/seats/select

/dcci/seats/select allows a seat change or request for only one passenger at a time. To allow the POS to more effectively use this service, this limitation should be removed.

Functionalities, limitations, and restrictions other than the number of passengers that can request, assign, or change their seat should remain unchanged.

- The request message to /dcci/seats/select is able to include more than one passenger.
  - **Note** There is no business limitation regarding the number of passengers; however, if a technical limitation exists, it must be confirmed.
- All changes must be backward-compatible.

• • •

Contacting Customer Care

#### 3.1 About Sabre Airline Solutions Customer Care

Sabre Airlines Solutions® maintains the Sabre® Global Customer Care help desk that is available for all customers 24 hours a day, 7 days a week. Customer Care analysts facilitate the resolution of issues, questions, and requests for Sabre Airline Solutions products and services.

When you contact *Customer Care*, an analyst collects specific information about the issue, opens a service request in the tracking system, and then documents the issue to track handling and resolution. This logging and tracking process facilitates complete and accurate communication, which improves the resolution process, implementation process, and design of future enhancements to ultimately prevent recurrence of the issue.

Customer Care analysts manage all service requests throughout the service request's life cycle, from beginning to end. The analysts are committed to resolving all service requests in a professional and timely manner. They coordinate with subject matter experts to resolve issues and escalate as needed to ensure resolution. The analyst does not close a service request until it is fully resolved and communicated back to you.

#### 3.1.1 Sabre Community Portal eService Tool

Sabre Airline Solutions maintains the Sabre® Community Portal at community.sabre.com that offers:

- Access to the eService tool, from which you can submit and track service requests.
- Access to Sabre hosted applications.
- Training and documentation information.
- Application release notes and patches.
- User forums, news, and events.

#### 3.1.1.1 Registering for Community Portal Access

Access to the *Community Portal* is generally provided within 24 to 48 business hours. If your organization has a Delegated Administrator to approve the request, your access may be granted faster.

#### **To register for Community Portal Access**

- 1. Go to community.sabre.com.
- Click New Account.The New User Registration page appears.
- 3. Enter required information.

#### 4. Click Submit.

Once your request is approved, you will receive an email with additional information. Follow the instructions within this email to complete the registration process.

#### 3.1.1.2 Requesting Access to eService

Access to eService is generally provided within 24 hours.

**Note** You should only enter medium or low impact issues in the eService tool. If you have a critical or high impact level issue, you must call *Customer Care* for immediate attention. If you use eService to submit a critical impact level request, the service request will be excluded from time-to-resolution calculations.

#### To Request Access to eService

- 1. Login to community.sabre.com.
- 2. On the Home page, in the Support Service-eService tool area, click Request Access.

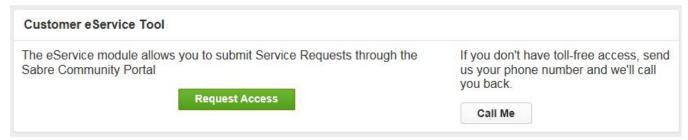

#### 3.1.2 Telephone

**Note** To ensure the most expedient response, you must submit all critical and high impact issues directly by phone to *Customer Care*.

Call Customer Care at the toll free number for your country.

| Country   | Toll Free Number      |
|-----------|-----------------------|
| Antigua   | 888-832-4738          |
| Argentina | 0800-666-1664         |
| Australia | 1-800-081-993         |
| Austria   | 800-291-705           |
| Bahamas   | 1-800-389-0417        |
| Bahrain   | 800-00-002 (WSC 5050) |
| Belarus   | 880-0114 PIN 375      |
| Belgium   | 0800-77-029           |
| Bolivia   | 800-10-0350           |
| Brazil    | 0800-891-9210         |
| Brunei    | 800-013 PIN 673       |

| Country        | Toll Free Number     |
|----------------|----------------------|
| Canada         | 1-866-598-1706       |
| Chile          | 800-412555           |
| China          | 4001-202-315         |
| Colombia       | 01-800-954-1326      |
| Cyprus         | 800-96110            |
| Czech Republic | 800-700-117          |
| Denmark        | 808-85884            |
| Egypt - Cairo  | 7955-770 PIN 5670    |
| Egypt - Other  | 02-7955-770 PIN 5670 |
| El Salvador    | 800-0000-0011        |
| Estonia        | 800-12-122 PIN 5047  |
| Finland        | 0800-914-860         |
| France         | 0800-909-657         |
| Germany        | 0800-181-7245        |
| Greece         | 00800-16-122-055-533 |
| Hong Kong      | 800-908-742          |
| Iceland        | 800-8667             |
| India          | 000-800-100-6116     |
| Indonesia      | 001-803-016-1722     |
| Ireland        | 1-800-657-198        |
| Israel         | 1-809-246-033        |
| Jamaica        | 1-866-402-6835       |
| Japan          | 0053-116-0811        |
| Korea          | 0030-813-1943        |
| Malaysia       | 1800-813-609         |
| Malta          | 800-90112 PIN 356    |
| Mexico         | 1-800-123-8537       |
| Netherlands    | 0800-023-2237        |
| New Zealand    | 0800-450-960         |
| Norway         | 800-18-798           |
| Pakistan       | 00800-9004-4226      |
| Panama         | 00800-226-0662       |

| Country                             | Toll Free Number                                                                                                    |
|-------------------------------------|----------------------------------------------------------------------------------------------------|
| Paraguay                            | 009-800-598-1-0004                                                                                                    |
| Peru                                | 0800-52-226                                                                                                    |
| Philippines                         | 1-800-111-00338 or                                                                                                    |
|                                     | 1-800-111-00339                                                                                                    |
| Poland                              | 800-900-807                                                                                                    |
| Russia                              | 810-800-240-31012                                                                                                    |
| Saudi Arabia                        | 1-800-11 PIN 5671                                                                                                    |
| Singapore                           | 800-101-1651                                                                                                    |
| South Africa                        | 0800-980-981                                                                                                    |
| Spain                               | 900-995-926                                                                                                    |
| Sweden                              | 0200-285-836                                                                                                    |
| Switzerland                         | 0800-894-534                                                                                                    |
| Tahiti                              | 888-832-4738                                                                                                    |
| Thailand                            | <ol> <li>Dial 1-800-000-133 (AT&amp;T)</li> <li>Wait for the recording asking for the number you are dialing.</li> <li>Dial 888-832-4738.</li> </ol>                |
| Trinidad and<br>Tobago              | 888-870-9002                                                                                                    |
| UAE                                 | 800-035-702-569                                                                                                    |
| UK                                  | 0800-0288446                                                                                                    |
| Uruguay                             | 2-518-6642                                                                                                    |
| USA                                 | 1-888-421-8889 or                                                                                                    |
|                                     | 1-800-677-0856                                                                                                    |
| Venezuela                           | 0800-100-3851                                                                                                    |
| Vietnam                             | <ol> <li>Dial 1-201-0288 (AT&amp;T Toll Free Number).</li> <li>Wait for the recording asking for the number you are dialing.</li> <li>Dial 866-947-8059.</li> </ol> |
| Countries with no toll-free service | +1 770 261 0080 (toll call).                                                                                                    |

You can also use the **Call Me** button when you need a *Customer Care* analyst to call you back. You can access the **Call Me** button from the following two locations on the *Community Portal*:

- On the Home page, in the Support Services eService tool area.
- On the Contacts page, in the Customer Care area.

When calling in an issue, the *Customer Care* analyst will ask a number of basic questions to initiate a diagnosis of the issue. Questions may include:

- What is your name and telephone number?
- What is an alternate contact name and telephone number?
- What is your company name?
- What is the problem description?
- Which application and module were you using when the error occurred?
- What is the application's version number?
- What is the impact on your company's operations?
- Is the application completely disabled?
- Have you restarted the application?
- What error messages are you encountering, if any?
- What sequence of events (keystrokes/button clicks) led to the problem?
- Has the problem occurred before? If Yes, when?
- Does the problem occur on other workstations?
- Have you rebooted the workstation? (Cold/Warm)
- What logon ID were you using?

#### 3.2 Customer Impact Levels

When you submit a service request, you specify the level of impact that the problem causes to your business. The following table defines the customer impact levels:

| Impact       |                                                                                                    |  |
|--------------|----------------------------------------------------------------------------------------------------|--|
| Level        | Conditions                                                                                                    |  |
| 1 – Critical | System failure causes extreme business impact to operationally critical procedures.                                                                         |  |
|              | Key personnel are unable to perform operational tasks due to system outage.                                                                                 |  |
|              | <ul> <li>Current business practices cannot be performed due to system failure and continued work stoppage<br/>has severe financial consequences.</li> </ul> |  |
|              | Time critical functionality necessary to continue operations and resolution must be made as soon as possible.                                               |  |
|              | 90 – 100% of users are impacted by system failure.                                                                                                    |  |
| 2 – High     | System failure causes significant business impact.                                                                                                    |  |
|              | Workaround exists, but is impractical or labor intensive for extended outage duration.                                                                      |  |
|              | The financial consequence is significant.                                                                                                    |  |
|              | 50 – 90% of users are impacted by system failure.                                                                                                    |  |
| 3 –          | Impact to system is noticeable, but has little or no consequence to productivity.                                                                           |  |
| Medium       | Problem exists in a non-business critical function.                                                                                                    |  |
|              | Workaround exists or is not necessary.                                                                                                    |  |
|              | Less than 50% of users are impacted.                                                                                                    |  |
| 4 – Low      | Functional impact is negligible or non-existent.                                                                                                    |  |
| _            | Functionality (or system change) not necessary for business to continue.                                                                                    |  |

#### 3.2.1 Severity Levels

After you submit a service request, a *Customer Care* analyst reviews it and sets the severity level according to the following guidelines:

| Severity          |                                                                                                    |  |
|-------------------|----------------------------------------------------------------------------------------------------|--|
| Level Description |                                                                                                    |  |
| 1                 | A complete loss of service. The system is inoperable. Work cannot continue.                                                        |  |
| 2                 | A severe loss of service. Problem affects a critical business function. However, work can continue in a restricted operating mode. |  |
| 3                 | A moderate loss of service. A workaround is available.                                                                             |  |
| 4                 | No loss of service. Problem is minor. No workaround is required.                                                                   |  |

#### 3.2.2 Product Availability Levels

All products are classified into the following product availability levels:

| Availability |                                                                                                    |                                                                                                    |
|--------------|----------------------------------------------------------------------------------------------------|----------------------------------------------------------------------------------------------------|
| Level        | Application Type                                                                                   | Description                                                                                                    |
| High         | Real time and operational (such as, crew tracking/assignment applications).                        | Any outage or problem that has a major impact on a customer's ability to conduct day-to-day business operations.  |
| Normal       | Business management/planning (such as, planning and scheduling and yield management applications). | Any outage or problem that can potentially affect a customer's ability to conduct day-to-day business operations. |